## **PREFEITURA MUNICIPAL DE AGUAÍ**

**Estado de São Paulo**

# **TÉCNICO EM INFORMÁTICA CONCURSO PÚBLICO**

**01/2024**

#### **NÃO ABRA ESTE CADERNO DE QUESTÕES ANTES QUE LHE PEÇAM. AGUARDE AUTORIZAÇÃO PARA INICIAR A PROVA**.

- Deixe sobre a carteira *apenas* RG, Caneta, Lápis e Borracha.
- É vedado qualquer tipo de consulta e/ou comunicação durante a Prova. Desligue o celular e outros aparelhos e acondicione no envelope plástico de segurança.
- Verifique se este caderno de questões corresponde com sua opção de inscrição. Responda as **30 (trinta) questões**.
- A prova terá duração de **2h (duas horas)** e o tempo mínimo de permanência na sala é de **50 minutos.**
- Os candidatos poderão levar consigo o caderno de questões após o tempo mínimo de permanência na sala.
- Você deve assinar a Folha de Respostas. Confira todos os seus dados (Nome, RG, Data de Nascimento) e assine no campo indicado para assinatura. A não assinatura por parte do candidato na Folha de Respostas resultará na eliminação automática do mesmo.
- Para preenchimento da Folha de Respostas, utilize caneta esferográfica azul ou preta.
- Você deve assinalar na **Folha de Respostas** somente uma letra (alternativa) para cada questão. Mais de uma marcação anulará a resposta. Preencha na Folha de Respostas, com caneta de tinta azul ou preta, a letra escolhida conforme o exemplo:

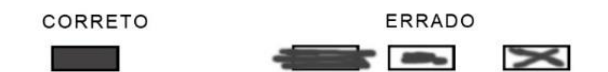

- Não será permitido substituir a Folha de Respostas. Não rasure, amasse ou dobre a Folha.
- Os dois últimos candidatos sairão simultaneamente da sala. Havendo insistência por parte do candidato em sair da sala, este será considerado desistente do Concurso Público.
- O candidato não poderá utilizar o banheiro do local de aplicação após o término de sua prova e a saída definitiva da sala de provas.
- Qualquer dúvida, fale exclusivamente com o fiscal de sala.

**BOA PROVA !**

**IPEFAE** 

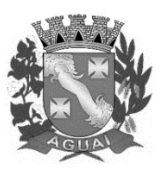

**LÍNGUA PORTUGUESA**

#### **Q. 01**

#### **A concordância verbal está correta na alternativa:**

- (A) Até a década de 1960, os pesquisadores acreditavam que as mudanças no encéfalo só poderia ocorrer durante a infância e que a partir do início da idade adulta, a estrutura física do encéfalo era quase sempre permanentes.
- (B) Pesquisas modernas demonstraram que o encéfalo continua a criar caminhos neurais e a alterar os já existentes para se adaptar a novas experiências, aprender novas informações e criar novas memórias.
- (C) À medida que o estudo das Neurociências moderna floresceu, os pesquisadores demonstraram que as pessoas não se limitam às habilidades mentais com a qual nascem, e que encéfalos danificados podem ser capazes de mudanças notáveis.
- (D) Neuroplasticidade nada mais é do que a capacidade do encéfalo e de seus neurônios responder a estímulos, se adaptar ao ambiente em que eles estão inserido e ainda permanecer um órgão funcional, garantindo, muitas vezes, a sobrevivência através da aprendizagem com a experiência.

### **Q. 02**

**Assinale a alternativa em que ocorre a elipse do sujeito (todos os enunciados abaixo abordam a carreira artística do cantor e compositor Milton Nascimento e foram retiradas do** *Dicionário Cravo Albin da Música Popular Brasileira, disponível em https://dicionariompb.com.br/***):**

- (A) Milton Nascimento mudou-se com sua família, com um ano e meio de idade, para a cidade de Três Pontas (MG), onde o cantor foi criado.
- (B) Aos quatro anos, ele recebeu de presente uma sanfoninha de dois baixos, seu primeiro instrumento musical.
- (C) Em 1972, Milton participou da gravação do LP duplo "Clube da Esquina", que trazia na capa a foto de dois meninos sentados à beira de uma estrada. No repertório, havia composições próprias e canções em parceria com outros compositores.
- (D) Em 1976, gravou, nos Estados Unidos, o LP "Milton", contendo versões em inglês de composições de sua autoria. O disco contou com a participação de Airto Moreira, Herbie Hancock e Wayne Shorter, entre outros.

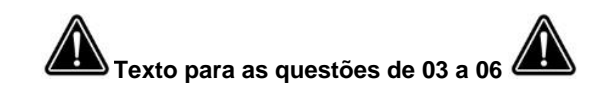

#### **O Aquém**

**Estimado senhor Futuro,**

**de minha maior consideração:**

**Escrevo-lhe esta carta para pedir-lhe um favor. V. Sa. haverá de desculpar o incômodo.**

**Não, não se assuste, não é que eu queira conhecê-lo. V. Sa. há de ser um senhor muito ocupado, nem imagino quanta gente pretenderá ter esse gosto; mas eu não. Quando uma cigana me toma da mão, saio em disparada antes que ela possa cometer essa crueldade.**

**E no entanto, misterioso senhor, V. Sa. é a promessa que nossos passos perseguem, querendo sentido e destino. E é este mundo, este mundo e não outro mundo, o lugar onde V. Sa. nos espera. A mim e aos muitos que não cremos em deuses que prometem outras vidas nos longínquos hotéis do Além.**

**Aí está o problema, senhor Futuro. Estamos ficando sem mundo. Os violentos o chutam como se fosse uma pelota. Brincam com ele os senhores da guerra, como se fosse uma granada de mão; e os vorazes o espremem, como se fosse um limão. A continuar assim, temo eu, mais cedo do que tarde o mundo poderá ser tão só uma pedra morta girando no espaço, sem terra, sem água, sem ar e sem alma.**

**É disso que se trata, senhor Futuro. Eu peço, nós pedimos, que não se deixe despejar. Para estar, para ser, necessitamos que V. Sa. siga estando, que V. Sa. siga sendo. Que V. Sa. nos ajude a defender sua casa, que é a**  casa do do tempo. **Faça por nós essa gauchada, por favor. Por nós e pelos outros: os outros que virão depois, se tivermos um depois.**

**Saúda V. Sa. atentamente,**

**Um terrestre.**

*Eduardo Galeano, no livro "O teatro do bem e do mal". tradução Eric Nepomuceno. Porto Alegre: L&PM, 2006*

**Q. 03**

**Na passagem** "*E no entanto, misterioso senhor, V. Sa. é a promessa que nossos passos perseguem, querendo sentido e destino.***", se o termo em destaque fosse substituído por** *se dirigem***, teríamos:**

- (A) E no entanto, misterioso senhor, V. Sa. é a promessa a que nossos passos se dirigem, querendo sentido e destino.
- (B) E no entanto, misterioso senhor, V. Sa. é a promessa que nossos passos se dirigem, querendo sentido e destino.
- (C) E no entanto, misterioso senhor, V. Sa. é a promessa de que nossos passos se dirigem, querendo sentido e destino.
- (D) E no entanto, misterioso senhor, V. Sa. é a promessa com que nossos passos se dirigem, querendo sentido e destino.

**Q. 04**

#### **Em "***Os violentos o chutam como se fosse uma pelota***", o termo em destaque recupera:**

- (A) Deuses
- (B) Problema
- (C) Futuro
- (D) Mundo

### **Q. 05**

#### **Sobre o texto, é correto afirmar que:**

- (A) Há a intenção de que o futuro, personificado, auxilie no combate à destruição do globo.
- (B) O autor sugere que o futuro será eliminado porque nada fez para reverter a situação de degradação ambiental.
- (C) Os deuses e a religiosidade de cada indivíduo são importantes para a preservação da vida no planeta.
- (D) A consciência ambiental é essencial para promover ações que protejam o meio ambiente.

### **Q. 06**

**É correto afirmar que o texto de Eduardo Galeano configura o gênero:**

- (A) Dissertação
- (B) Carta
- (C) Narração
- (D) Propaganda

# **MATEMÁTICA**

### **Q. 07**

**Para se deslocar até determinada cidade, um motorista percebeu que seu veículo consumia 12 litros de combustível a cada 100 km rodados. O trajeto, que possuía 450 km, foi percorrido em 6 horas. Nas condições apresentadas, quantos litros de combustível foram consumidos por hora?**

- (A) 9 litros
- (B) 12 litros
- (C) 54 litros
- (D) 72 litros

### **Q. 08**

**Uma academia oferece três tipos de planos financeiros para seus usuários. O primeiro, onde pode ser utilizada duas vezes por semana, custa R\$ 50,00, já no segundo o acesso pode se dar por até 4 dias semanais e custa R\$ 80,00 , finalmente, o plano ilimitado custa 120 reais e a academia pode ser frequentada todos os dias, inclusive aos finais de semana. Sabe-se que ela possui 100 usuários do plano mais barato e 30 do plano mais caro. Atualmente seu ticket médio, que é o valor médio dos preços pagos nos planos, é de R\$ 70,00. Quantas pessoas estão matriculadas nesta academia?**

- $(A)$  50
- (B) 150
- (C) 180
- (D) 130

# **ÁREA PARA RASCUNHO**

#### **Q. 09**

**Para diluir determinado líquido A em água há a recomendação de fazê-lo na proporção de 5 para 3. Se após a diluição foram gerados 40 litros do novo produto e, depois, esta quantidade foi distribuída em galões de 2 litros. Mantendo-se a mesma proporção, qual o volume do líquido A, em mL, existente em cada garrafa?**

- (A) 2500
- (B) 2000
- (C) 1500
- (D) 1250

# **Q. 10**

**Uma empresa contabilizou o número de peças vendidas no primeiro semestre de determinado ano, mês a mês, gerando a tabela abaixo:**

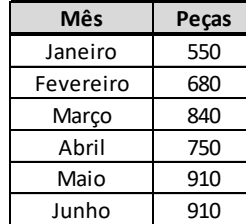

**Nessas condições, qual foi o mês com maior variação percentual positiva em relação ao mês anterior foi:**

- (A) Fevereiro
- (B) Março
- (C) Abril
- (D) Maio

# **Q. 11**

**Uma loja aumentou o preço de determinado produto em 15%, como o interesse pelo mesmo produto diminuiu, o gerente resolveu dar 12% de desconto para a aquisição do mesmo. Nessas condições, pode-se verificar que o novo preço do é:**

- (A) 1,5% maior do que o preço inicial
- (B) 1,5% menor do que o preço inicial
- (C) 1,2% maior do que o preço inicial
- (D) 1,2% menor do que o preço inicial

### **Q. 12**

**Uma propriedade rural vai ser repartida em lotes menores, retangulares e com áreas iguais. As diagonais destes lotes medem 130 metros e um dos lados do retângulo que delimita a área tem 70 metros a mais do que o outro lado. Nessas condições, qual será a área e cada quadrante após a repartição?**

- (A) 10000 m²
- (B) 6000 m²
- (C) 12000 m²
- (D) 115600 m²

# **ÁREA PARA RASCUNHO**

### **NOÇÕES DE INFORMÁTICA**

### **Q. 13**

**Você está utilizando o Excel 2016 em português e precisa calcular uma compra de equipamentos. Se você comprou 5 mouses por R\$ 50,00 cada, 8 teclados por R\$ 38,00 cada e 11 monitores por R\$ 150,00 cada, utilizando um orçamento de R\$ 3000,00. Marque a alternativa que apresenta a fórmula correta para calcular o valor restante após a compra dos equipamentos.**

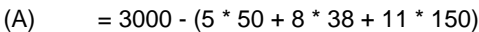

- (B)  $$3000 (5 * 50 + 8 * 38 + 11 * 150)$
- $(C)$  = 3000 + (5 + 50  $*$  8 + 38  $*$  11 + 150)
- (D)  $$3000 + (5 50 * 8 38 * 11 150)$

# **Q. 14**

**Para navegar na internet, é essencial a utilização de um navegador. Sabendo disso, seu chefe lhe atribuiu a responsabilidade de instalar navegadores no computador de uso na prefeitura municipal de Aguaí/SP. Diante dessa situação, marque a alternativa que apresenta exclusivamente dois navegadores que podem ser instalados na máquina da prefeitura.**

- (A) Zoom e Chromium
- (B) Google Chrome e Autodesk AutoCAD
- (C) Brave e Spotify
- (D) Opera e Mozilla Firefox

### **Q. 15**

**Para preparar e enviar mensagens por e-mail, é necessário preencher diversos campos, sendo alguns obrigatórios e outros opcionais. Identifique a alternativa que apresenta os dois campos que preenchem as lacunas, respectivamente:** 

*O campo \_\_\_\_\_\_\_\_\_\_\_\_\_\_\_\_\_\_\_\_\_\_\_\_\_\_\_\_\_\_ assegura que as pessoas adicionadas a ele não serão visíveis para os outros destinatários da mensagem, garantindo a privacidade dos destinatários. Enquanto isso, o campo \_\_\_\_\_\_\_\_\_\_\_\_\_\_\_\_\_\_\_\_\_\_\_\_\_\_\_\_\_\_ é utilizado para* 

*inserir o endereço de e-mail do destinatário principal da mensagem, permitindo adicionar múltiplos destinatários separando os endereços por vírgulas. Assinale a alternativa correta:*

- (A) CC e Assunto
- (B) CCo e Para
- (C) CCo e Mensagem
- (D) CC e Para

**Q. 16**

**Considerando os recursos do sistema operacional Microsoft Windows 10 (em português), é conhecido por oferecer uma variedade de programas padrão e funcionalidades integradas. Identifique a alternativa que apresenta o assistente virtual inteligente padrão desse sistema operacional:**

- (A) Hello
- (B) Snap
- (C) Cortana
- (D) BitLocker

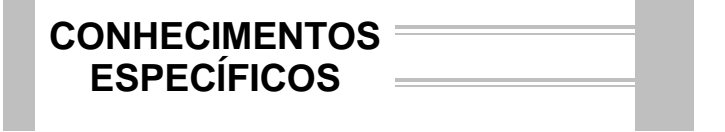

**Q. 17**

#### **Bairros Abrangidos**

Bom Gosto, Center City, Centro, Jardim Primavera, Portal dos Lagos, Santa Úrsula, Vila Braga, Vila Paraíso, Vila São sé. Parque Interlago sose, rarque menagos<br>Cidade Nova, Bela Vista, Jardim dos Alpes, Jardim Primavera, Monte Vidéo, Siriri, Teotônio Vilela, Diva Assad, Jardim das Rosas, Jardim Novo Milênio

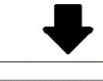

Bairros Abrangidos Bom Gosto, Center City, Centro, Jardim Primayera, Portal dos Lagos, Santa Úrsula, Vila Braga, Vila Paraíso, Vila São José, Parque Interlagos<br>Cidade Nova, Bela Vista, Jardim dos Alpes, Jardim Primavera, Monte Vidéo, Siriri, Teotônio Vilela, Diva Assad, Jardim das Rosas, Jardim Novo Milênio

**Considerando a utilização do** *Microsoft Word* **2019, a figura precedente mostra o procedimento de conversão e organização de um texto em formato de tabela. Dessa forma, para que tal procedimento fosse realizado foi necessário:** 

- (A) transferir, obrigatoriamente, o texto para o *Microsoft Excel* 2019 (por meio de seleção, cópia ou recorte e colagem) e depois transferi-lo novamente para o ambiente do *Microsoft Word* 2019 (por meio de seleção, cópia ou recorte e colagem).
- (B) criar uma tabela com três colunas no próprio *Microsoft Word* 2019 e depois realizar os procedimentos de seleção, cópia ou recorte e colagem.
- (C) no próprio *Microsoft Word* 2019, selecionar o texto, acionar o recurso "Converter Texto em Tabela", realizar as devidas configurações da tabela e confirmar a operação. A opção "Converter Texto em Tabela" está disponível na Guia "Inserir".
- (D) no próprio *Microsoft Word* 2019, selecionar o texto, acionar o recurso "Converter Texto em Tabela", realizar as devidas configurações da tabela e confirmar a operação. A opção "Converter Texto em Tabela" está disponível na Guia "Layout".

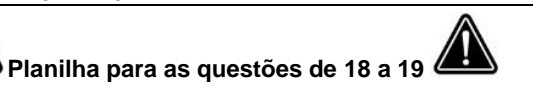

#### **Considere a planilha abaixo, construída no** *Microsoft Excel***.**

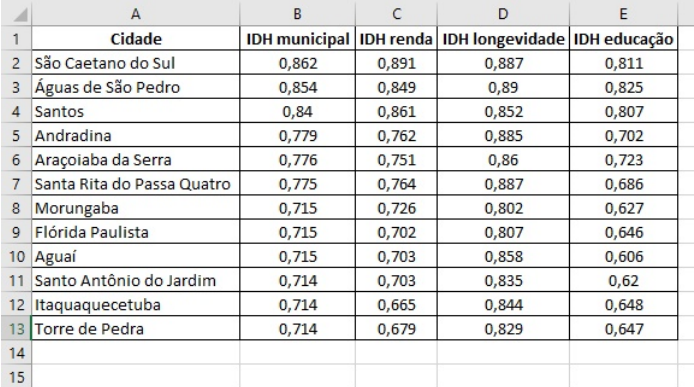

# **Q. 18**

**Na célula, B15, caso seja necessário mostrar somente o valor do "IDH municipal" referente à cidade de Aguaí, será necessário digitar a fórmula constante na alternativa:** 

- (A) =PARÂMETRO(B10;B1:E13;1;0)
- (B) =PROCV(B10;B1:E13;1;0)
- (C) =PROCV(B1:E13;1;0;B10)
- (D) =PROCV(B1:B13;B10)

# **Q. 19**

**Nas células C14, D14 e E14, caso seja necessário mostrar a média dos IDHs correspondentes à renda, à longevidade e à educação, será necessário digitar as seguintes fórmulas:**

- (A) =SOMA.MÉDIA(C2:C13), na célula C14 =SOMA.MÉDIA(D2:D13), na célula D14 =SOMA.MÉDIA(E2:E13), na célula E14
- (B) =SOMA (C2;C13)/12, na célula C14 =SOMA (D2;D13)/12, na célula D14 =SOMA (E2;E13)/12, na célula E14
- (C) =MÉDIA.SOMA (C2;C13), na célula C14 =MÉDIA.SOMA (D2:D13), na célula D14 =MÉDIA.SOMA (E2:E13), na célula E14
- (D) =MÉDIA(C2:C13), na célula C14 =MÉDIA(D2:D13), na célula D14 =MÉDIA(E2:E13), na célula E14

### **Q. 20**

**O Prompt de Comando, conhecido como CMD, é o intérprete de comando de várias versões do Sistema Operacional** *Windows* **. Sendo assim, no CMD, o comando que é voltado para agendar, executar, alterar ou deletar tarefas numa máquina local ou remota é o:**

- (A) *schtasks* (B) *rout*
- (C) *replace*
- (D) *setlocal*

**Q. 21**

**No contexto do sistema operacional Linux, as duas linhas de comando abaixo representam o seguinte:**

#### *\$ cd dir*

#### *\$ touch prova.txt*

- (A) O acesso a um diretório DHCP denominado *prova.txt*.
- (B) A criação, no diretório *dir*, do arquivo *prova.txt*.
- (C) A criação de uma cópia do arquivo *prova.txt* na pasta da intranet *dir*.
- (D) A exibição da sequência de *strings* que compõem o arquivo *prova.txt*.

**Q. 22**

**A segurança dos dispositivos e das tecnologias pode ser lógica ou física, compondo, em tal cenário, um sistema maior, que engloba a rede de sistemas e tecnologias que existe em uma organização. Logo, assinale abaixo a alternativa que descreve um exemplo de segurança física.**

- (A) Atualização constante dos *softwares* utilizados.
- (B) Testar possíveis vulnerabilidades de um sistema.
- (C) Dispor de circuito interno de câmeras de segurança com gravação, para posterior utilização das imagens.
- (D) Realizar *backup* de dados e informações antes de atualizar um sistema.

### **Q. 23**

**A segurança física de uma rede é um fator crucial para qualquer organização e até mesmo para pessoas que guardas informações em um computador. A respeito desse tema, assinale a alternativa INCORRETA.**

- (A) Não é suficiente contratar profissionais certificados e ter os melhores servidores e computadores instalados na rede se o ambiente não oferece total segurança aos equipamentos e dispositivos.
- (B) Ter um sistema refrigerado dentro da sala de servidores e no ambiente de trabalho é tão importante quanto toda a parte da segurança física do ambiente.
- (C) *Rack* é uma estrutura geralmente feita de metal no formato de gabinete ou parede, que permite armazenar e organizar os diferentes componentes de instalações da rede. São exemplos de *rack* para utilização em redes e servidores: *rack* de piso fechado e *rack* de piso perfurado.
- (D) O cenário ideal vislumbra que um gestor de segurança participe do projeto da rede a ser constituída, mas não é essencial que esse gestor

proponha mudanças, pois tais iniciativas devem ficar restritas ao corpo técnico diretamente envolvido no projeto.

# **Q. 24**

**Em uma rede local, o elemento que é responsável por receber sinais das diversas estações conectadas da rede, regenerá-los e enviá-los às estações de destino de mensagem é denominado:**

- (A) Sistema operacional de rede.
- (B) Equipamento de concentração.
- (C) Driver da placa de rede.
- (D) Servidor.

### **Q. 25**

**Sobre o cabeamento de redes, analise as informações baixo:**

- **alcance máximo de 150 metros entre estações;**
- **velocidade máxima de transmissão de até 100 Mbps;**
- **blindagem reforçada, o que garante excelente imunidade a ruídos;**
- **resistência de 150 ohms;**
- **cabo muito duro, o que dificulta a instalação;**
- **aplicação à rede** *token ring* **com velocidade de 4/16 Mbps.**

**As informações precedentes remetem a caraterísticas do cabo:**

- (A) STP *Shielded Twisted Pair*.
- (B) UTP *Unshielded Twisted Pair*.
- (C) *Ethernet*.
- (D) Coaxial Fino 10 base 2.

### **Q. 26**

**No modelo OSI de rede de computadores, a camada de enlace tem o papel de garantir a comunicação em uma conexão física. Essa camada é dividida em duas outras subcamadas, que são:**

- (A) LLC *Logic Link Control* (ou Controle de Enlace Lógico) e MAC – *Media Access Control* (ou Controle de Acesso ao Meio).
- (B) *Linknet* e UDP *User Datagram Protocol* (ou Protocolo de Datagrama do Usuário).
- (C) *Linknet* e *Token King*.
- (D) RARP *Reverse Address Resolution Protocol* (ou Protocolo de Resolução Reversa de Endereços) e ARP –*Address Resolution Protocol* (ou Protocolo de Resolução de Endereços).

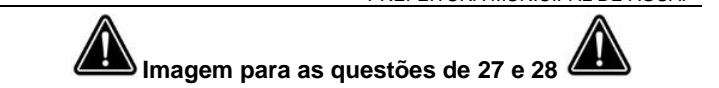

**O IPv6 (sigla de Protocolo de Internet versão 6) é considerado a versão mais atual do Protocolo de Internet (IP) e sucessor do IPv4. Nesse contexto, considere a figura disposta a seguir, que apresenta o formato do datagrama IPv6.**

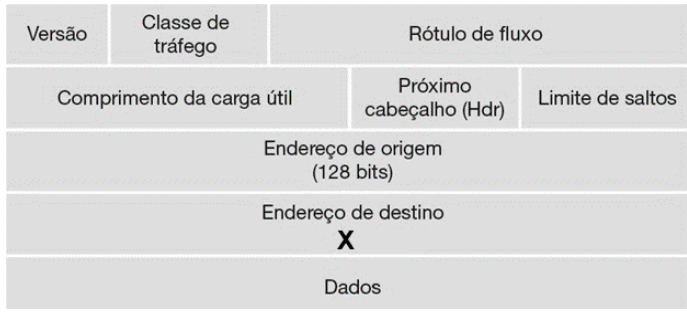

**Q. 27**

**No campo "Endereço de destino", a expressão que substitui corretamente a letra "X" é:**

- (A) (256 bits)
- (B) (128 bits)
- (C) (64 bits)
- (D) (512 bits)

**Q. 28**

**Com base na análise da figura precedente, assinale a alternativa correta.**

- (A) O campo "Classe de tráfego" é usado para identificar um fluxo de datagramas.
- (B) O campo "Dados" usa os mesmos valores do campo de protocolo no cabeçalho IPv3.
- (C) O campo "Comprimento da carga útil" identifica o número da versão do IP, permitindo, assim, que o IPv6 aceite fragmentação e remontagem em roteadores intermediários
- (D) O conteúdo do campo "Limite de saltos" é decrementado em um para cada roteador que repassa o datagrama. Se a contagem do limite de saltos chegar a zero, o datagrama será descartado.

**Q. 29**

**A memória cache é desenvolvida para combinar o tempo de acesso de memórias de alto custo e alta velocidade com as memórias de menor velocidade, maior tamanho e mais baixo custo.** 

**Dessa forma, como existem menos linhas de cache do que blocos da memória principal, e necessário haver um algoritmo para mapear os blocos da memória principal as linhas de cache. As três técnicas de mapeamento que podem ser utilizadas são:** 

- (A) primária, secundária e auxiliar.
- (B) circular, rotatória e indireta.
- (C) direta, associativa e associativa por conjunto.
- (D) padronizada, subsidiária e conjuntiva.

### **Q. 30**

**Um dos desenvolvimentos mais significativos da arquitetura do computador nos anos recentes é o uso crescente dos drives de estado sólido (SSDs – do inglês,**  *Solid State Drives***) para complementar ou mesmo substituir os drives de disco rígido (HDDs – do inglês***, Hard Disk Drives***), ambos como memória secundária interna ou externa. Logo, alternativa que NÃO cita uma vantagem dos SSDs em comparação com os HDDs é:**

- (A) Durabilidade comprometida: os SSDs são mais suscetíveis a choque físico e vibração.
- (B) Longa vida útil: SSDs não são suscetíveis a desgaste mecânico.
- (C) Baixo consumo de energia: SSDs usam consideravelmente menos energia que HDDs de tamanhos comparáveis.
- (D) Os SSDs possuem menores tempos de acesso e taxas de latência.

\_\_\_\_\_\_\_\_\_\_\_\_\_\_\_\_\_

#### **RASCUNHO DE GABARITO**

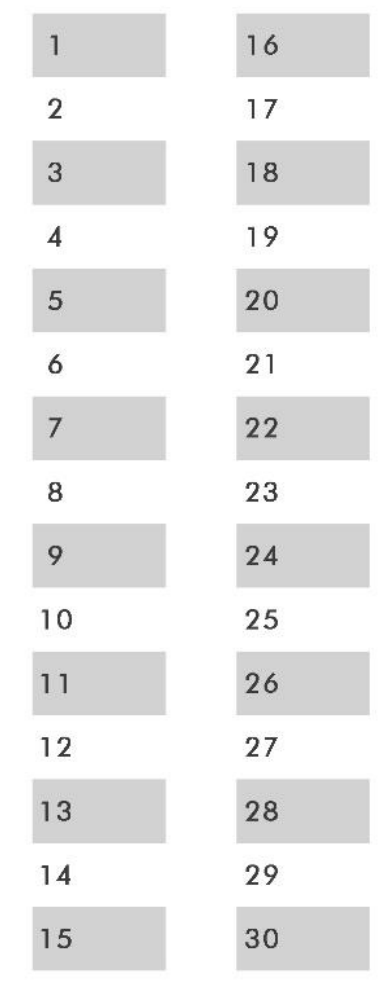

www.ipefae.org.br